## Package 'exoplanets'

July 24, 2021

Title Access NASA's Exoplanet Archive Data Version 0.2.2 Description The goal of exoplanets is to provide access to NASA's Exoplanet Archive TAP Service. For more information regarding the API please read the documentation <<https://exoplanetarchive.ipac.caltech.edu/index.html>>. License MIT + file LICENSE URL <https://docs.ropensci.org/exoplanets/>, <https://github.com/ropensci/exoplanets> BugReports <https://github.com/ropensci/exoplanets/issues>

**Depends**  $R (= 2.10)$ 

Imports cli, httr, memoise, readr, tibble

Suggests covr, dplyr, ggplot2, httptest, knitr, rmarkdown, scales, testthat  $(>= 3.0.0)$ 

VignetteBuilder knitr

Config/testthat/edition 3

Encoding UTF-8

Language en-US

LazyData true

RoxygenNote 7.1.1

NeedsCompilation no

Author Tyler Littlefield [aut, cre] (<<https://orcid.org/0000-0002-6020-1125>>), Maëlle Salmon [ctb, rev], Mathida Chuk [ctb]

Maintainer Tyler Littlefield <tylerlittlefield@hey.com>

Repository CRAN

Date/Publication 2021-07-24 16:50:05 UTC

### <span id="page-1-0"></span>R topics documented:

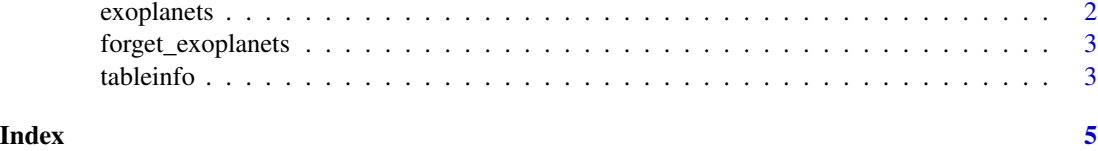

exoplanets *Retrieve Data from NASAs Exoplanet Archive*

#### Description

A simple interface for accessing exoplanet data. At the bare minimum, a table name is required. Tables names are documented in the 'tableinfo' dataset.

#### Usage

exoplanets(table, columns = NULL, limit = NULL, format = "csv")

#### Arguments

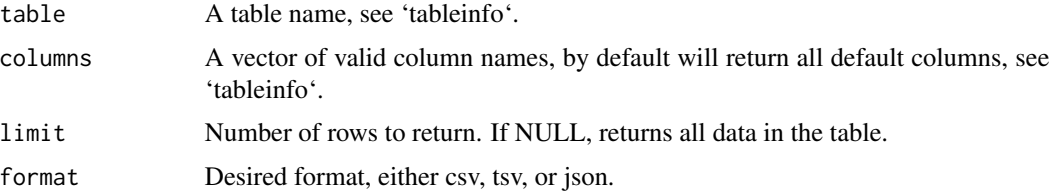

#### Details

At one time, this package used the Exoplanet Archive Application Programming Interface (API). Since then, a handful of tables have been transitioned to the Table Access Protocol (TAP) service. More tables will be transitioned to TAP and as such, this package only supports queries from TAP. For more information, you can read [https://exoplanetarchive.ipac.caltech.edu/](https://exoplanetarchive.ipac.caltech.edu/docs/exonews_archive.html#29April2021.) [docs/exonews\\_archive.html#29April2021.](https://exoplanetarchive.ipac.caltech.edu/docs/exonews_archive.html#29April2021.)

#### Value

A data.frame if format="csv" or format="tsv". A list if format="json".

#### Source

<https://exoplanetarchive.ipac.caltech.edu/>

#### See Also

tableinfo

#### <span id="page-2-0"></span>forget\_exoplanets 3

#### Examples

```
if (interactive()) {
 # request all default columns from the `ps` table
 exoplanets("ps")
 # request the planet name and discovery method from the `ps` table
 exoplanets("ps", c("pl_name", "discoverymethod"))
 # request the first 5 rows from the `keplernames` table
 exoplanets("keplernames", limit = 5)
 # request in json format (returns list)
 exoplanets("ps", c("pl_name", "discoverymethod"), format = "json")
}
```
forget\_exoplanets *Clear the exoplanets cache*

#### Description

Forget past results and reset the exoplanets cache.

#### Usage

forget\_exoplanets()

#### Examples

```
if (interactive()) {
 system.time(exoplanets("k2names"))
 system.time(exoplanets("k2names"))
 forget_exoplanets()
 system.time(exoplanets("k2names"))
}
```
tableinfo *Table Information*

#### Description

This dataset provides table information for NASA's Exoplanet Archive TAP service. In particular, the table name, columns, and column descriptions are provided.

#### Usage

tableinfo

#### Format

An object of class tbl\_df (inherits from tbl, data.frame) with 546 rows and 13 columns.

#### Source

<https://exoplanetarchive.ipac.caltech.edu/docs/TAP/usingTAP.html>

#### Examples

tableinfo

# <span id="page-4-0"></span>Index

∗ datasets tableinfo, [3](#page-2-0)

exoplanets, [2](#page-1-0)

forget\_exoplanets, [3](#page-2-0)

tableinfo, [3](#page-2-0)